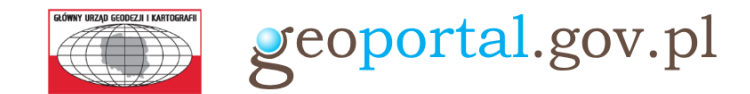

## TRASA ROWEROWA VELO BALTICA OKIEM DANYCH GUGIK

*okiem serwisu www.geoportal.gov.pl*

**EuroVelo to sieć szlaków rowerowych na terenie Europy. Jednym z nich jest szlak nr 10, potocznie zwany Velo Baltica.**

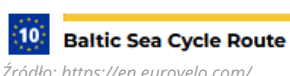

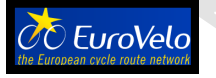

*Źródło:<https://en.eurovelo.com/>*

W serwisie **[mapy.geoportal.gov.pl](http://mapy.geoportal.gov.pl/)** w sekcji **"***Analizy – Inne"* jest dostępne narzędzie "*Wyszukiwanie tras"*, które umożliwia wyznaczenie przebiegu trasy samochodem, pieszo lub rowerem oraz w trzech różnych wariantach: rekomendowana, najszybsza lub najkrótsza trasa. Po wybraniu punktu początkowego i końcowego, które można zaznaczyć na mapie lub wyszukać spośród punktów adresowych, na mapie wyświetla się przebieg trasy, a w panelu widocznym po prawej stronie wiele parametrów m.in. czas trwania, długość trasy, wytyczne nawigacyjne.

## **EV10 – Szlak Wokół Bałtyku**

**W Polsce trasa [EuroVelo](https://velomapa.pl/szlaki/velo-baltica-eurovelo-10-13-r10) 10 prowadzi od Świnoujścia do Elbląga.**

- Przykładowe odcinki trasy:
- 01 | Świnoujście Rewal
- 02 | Rewal Kołobrzeg
- 03 | Kołobrzeg Darłowo
- 04 | Darłowo Ustka
- 05 | Ustka Łeba

**Aktualność 2021-09-07 Wielkość piksela 0.08**

**[Urokliwe i ciekawe miejsca trasy](https://mapy.geoportal.gov.pl/imap/Imgp_2.html?gpmap=gp0) [można obejrzeć przeglądając](https://mapy.geoportal.gov.pl/imap/Imgp_2.html?gpmap=gp0) [ortofotomapy. Na załączonej](https://mapy.geoportal.gov.pl/imap/Imgp_2.html?gpmap=gp0) [ilustracji fragment trasy w](https://mapy.geoportal.gov.pl/imap/Imgp_2.html?gpmap=gp0) [okolicach Dźwirzyna, biegnący](https://mapy.geoportal.gov.pl/imap/Imgp_2.html?gpmap=gp0) [drewnianą kładką.](https://mapy.geoportal.gov.pl/imap/Imgp_2.html?gpmap=gp0)**

**[mapy.geoportal.gov.pl](https://mapy.geoportal.gov.pl/imap/Imgp_2.html?gpmap=gp0)**

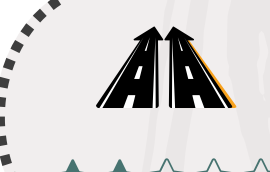

**Nawierzchnia: mieszana (asfalt, piasek, ścieżki leśne, ścieżki polne)**

**Trudność: szlak dla osób początkujących i średnio zaawansowanych**

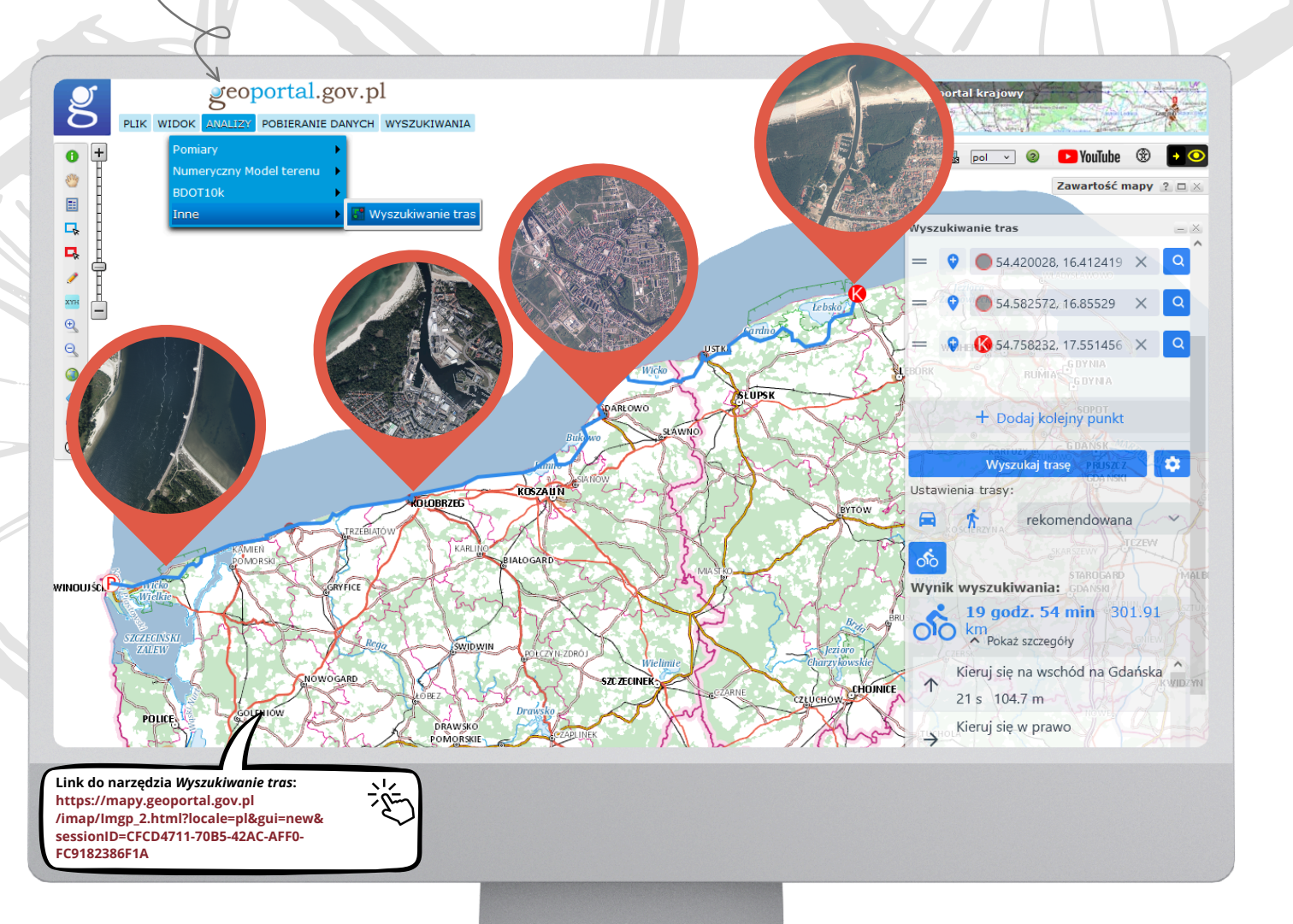